# CSE544 Data Management

### Lectures 14 Parallel Query Processing

# **Outline**

• MapReduce

• Spark

• Snowflake

### References

- Jeffrey Dean and Sanjay Ghemawat, MapReduce: Simplified Data Processing on Large Clusters. OSDI'04
- Matei Zaharia, Mosharaf Chowdhury, Michael J. Franklin, Scott Shenker, Ion Stoica: Spark: Cluster Computing with Working Sets. HotCloud 2010
- Dageville et al.: The Snowflake Elastic Data Warehouse, SIGMOD'2016

## MapReduce

# Distributed File System (DFS)

- For very large files: TBs, PBs
- Each file partitioned into *chunks* (64MB)
- Each chunk replicated (≥3 times) why?
- Implementations:
	- Google's DFS: GFS, proprietary
	- Hadoop's DFS: HDFS, open source

# **MapReduce**

- Google:
	- Started around 2000
	- Paper published 2004
	- Discontinued September 2019
- Free variant: Hadoop
- MapReduce = high-level programming model and implementation for large-scale parallel data processing

### Data Model

### Files!

### A file = a bag of **(key, value)** pairs

### A MapReduce program:

- Input: a bag of **(inputkey, value)** pairs
- Output: a bag of **(outputkey, value)** pairs

# Step 1: the MAP Phase

User provides the MAP-function:

- Input: **(input key, value)**
- Ouput: bag of **(intermediate key, value)**

System applies the map function in parallel to all **(input key, value)** pairs in input file

# Step 2: the REDUCE Phase

User provides the REDUCE function:

- Input: **(intermediate key, bag of values)**
- Output: bag of output **(values)**

System groups all pairs with the same intermediate key, and passes the bag of values to the REDUCE function

- Counting the number of occurrences of each word in a large collection of documents
- Each Document
	- $-$  The key = document id (did)
	- $-$  The value = set of words (word)

map(String key, String value): // key: document name // value: document contents for each word w in value: EmitIntermediate(w, "1");

```
reduce(String key, Iterator values):
   // key: a word
   // values: a list of counts
   int result = 0;
   for each v in values:
    result += ParseInt(v);
   Emit(AsString(result));
```
### MapReduce = GroupBy-Aggregate

Occurrence(docID, word)

**select** word, count(\*) **from** Occurrence **group by** word

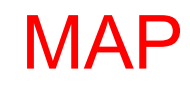

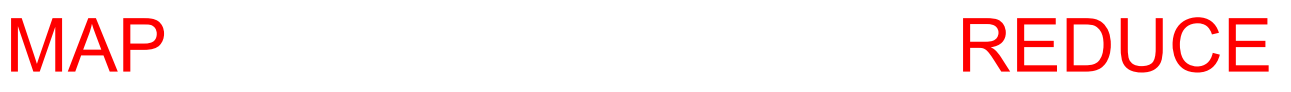

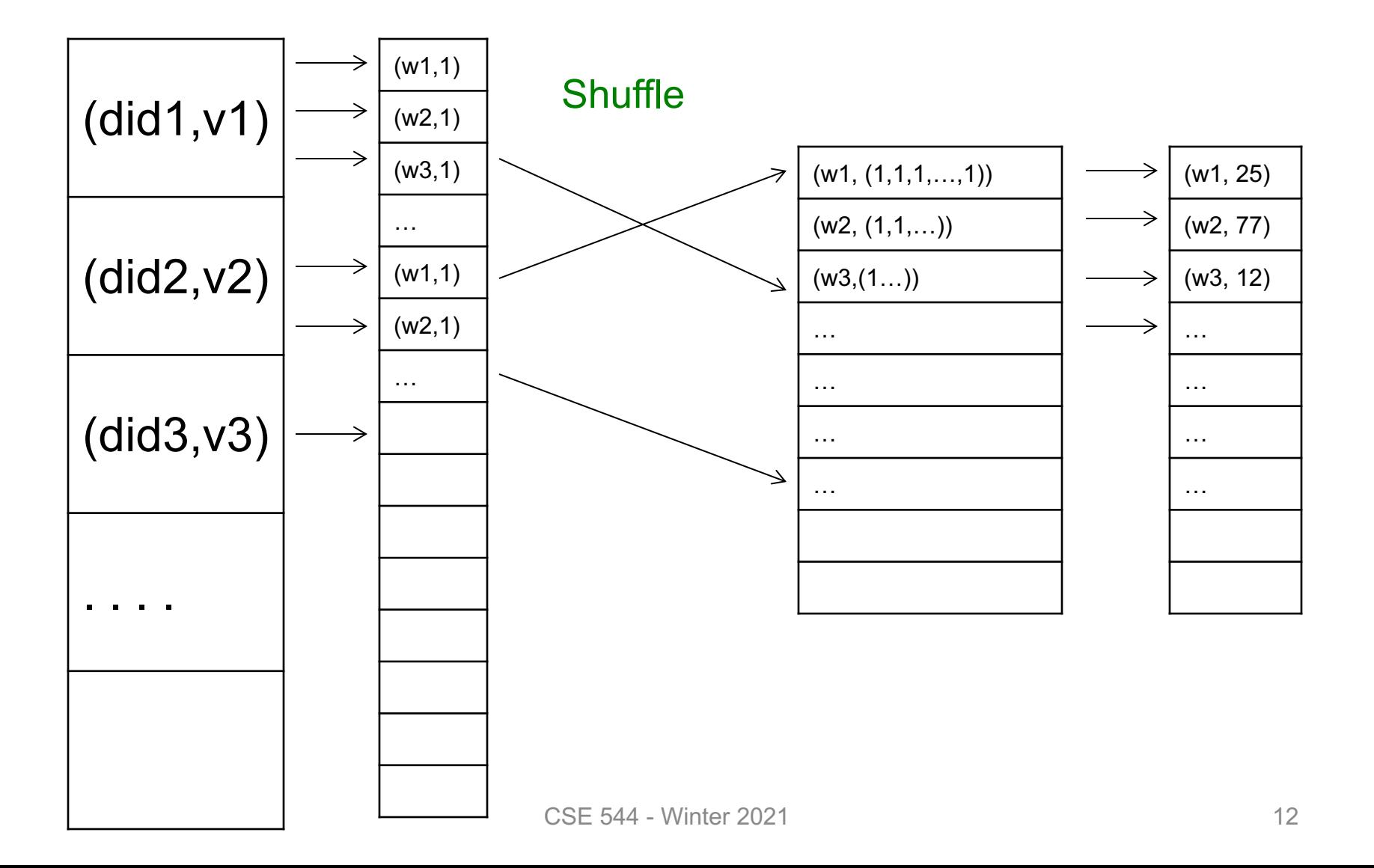

### Jobs v.s. Tasks

- A MapReduce Job
	- One simple "query", e.g. count words in docs
	- Complex queries may require many jobs
- A Map Task, or a Reduce Task
	- A group of instantiations of the map-, or reduce-function, to be scheduled on a single worker

## **Workers**

• A worker is a process that executes one task at a time

• Typically there is one worker per processor, hence 4 or 8 per node

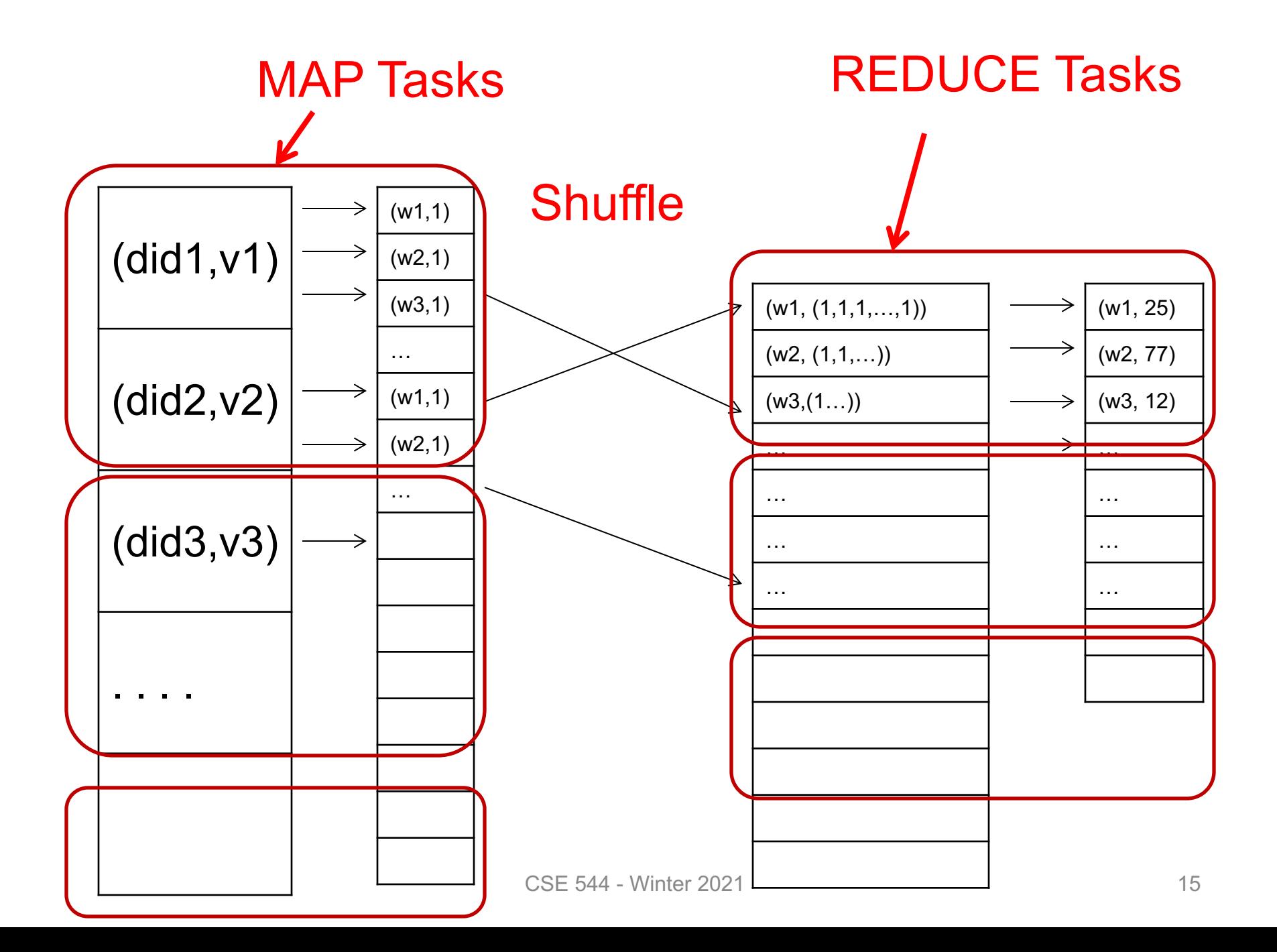

# Fault Tolerance

• If one server fails once every year... ... then a job on 10,000 servers fails in 1h

- MapReduce handles fault tolerance by writing intermediate files to disk:
	- Mappers write file to local disk
	- Reducers read the local files (=reshuffling);
	- If reducer fails, new work re-reads local files

# MapReduce Execution Details

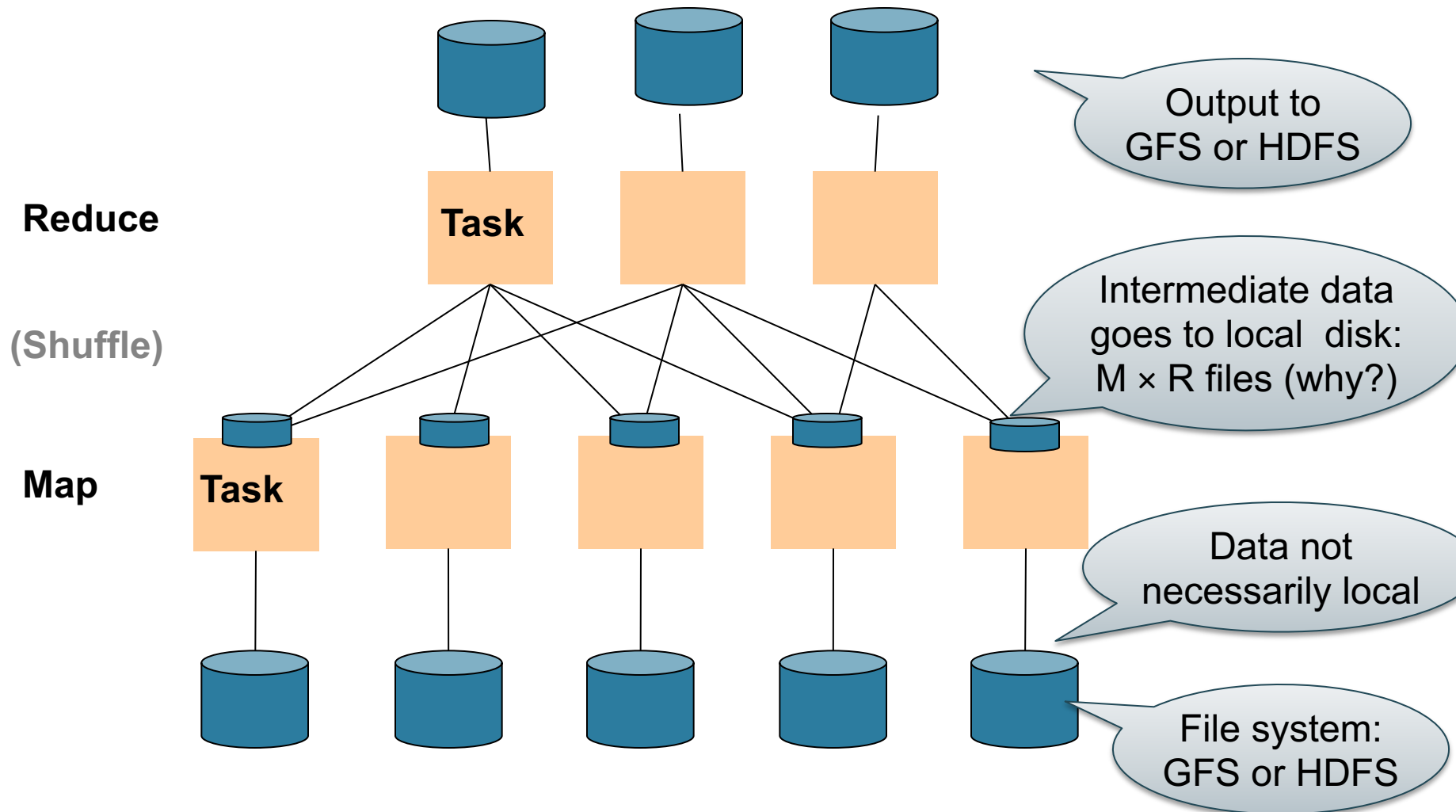

CSE 544 - Winter 2021 17

### MapReduce Phases

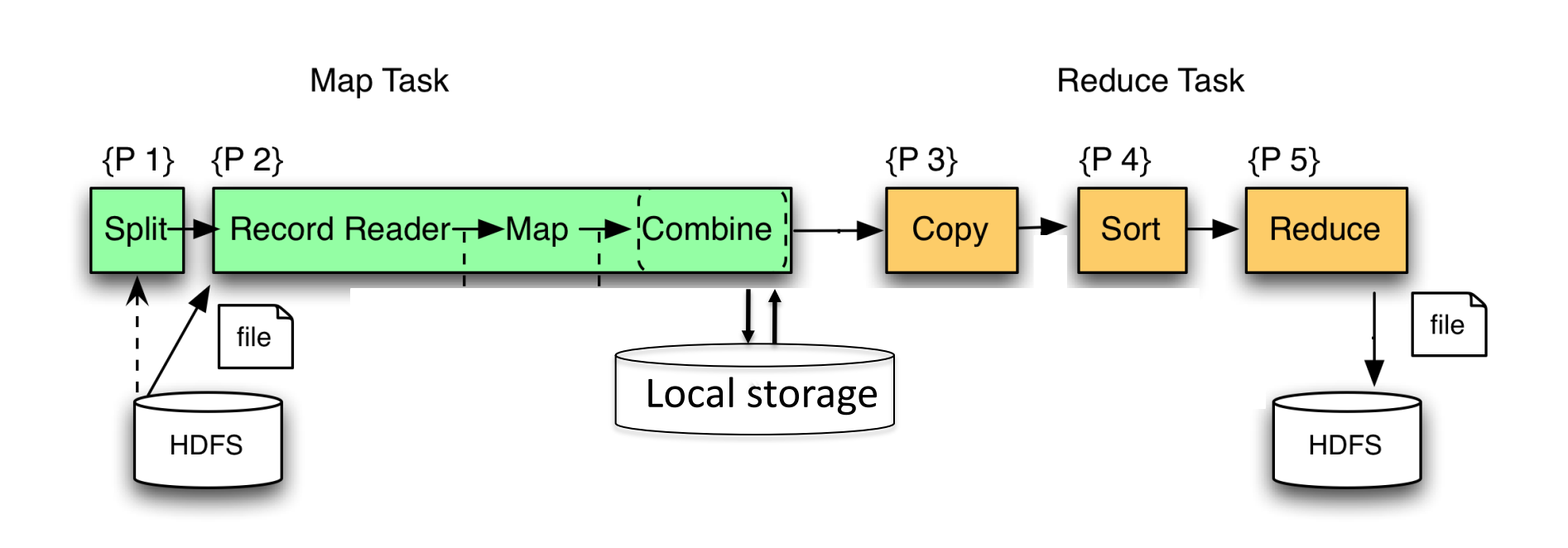

# MapReduce v.s. Databases

Blog\* by DeWitt and Stonebraker

- Schemas are good
- Indexes
- Skew (MR mitigates it somewhat how
- The M<sup>\*</sup>R problem what is it?
- Parallel databases uses push (to socket instead of pull – what's the point?

\*Original blog deleted, cached version still here; slightly longer paper her

# Spark

# Spark

- Distributed processing over HDFS
- Multiple steps, including iterations
- Stores intermediate results in main memory
- Closer to relational algebra

# Collections in Spark

- RDD<T> = an RDD collection of type T
	- Distributed
	- Not nested
	- Recoverable via lineage
- Seq<T> = a sequence
	- Local
	- May be nested

# Programming in Spark

- Transformations (map, join...). Lazy
- Actions (count, reduce, save...). Eager

Find in file hdfs://logfile.log the lines that:

- Start with "ERROR"
- Contain the string "sqlite"

```
s = SparkSession.builder()...getOrCreate();
```

```
lines = s.read().textFile("hdfs://logfile.log");
```

```
errors = lines.fiter(1 -> 1.startswith("ERROR"));
```

```
sqlerrors = errors.fiter(1 -> 1.config. contains('sglite'));
```
sqlerrors.collect();

Find in file hdfs://logfile.log the lines that:

- Start with "ERROR"
- Contain the string "sqlite"

```
s = SparkSession.builder()...getOrCreate();
sqlerrors = s.read().textFile("hdfs://logfile.log")
             .filter(1 -> 1.startswith("ERROR"). filter(1 -> 1. contains('spline").collect();
```
"Call chaining" style

#### The RDD s:

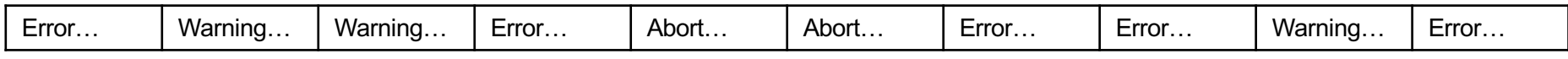

```
s = SparkSession.builder()...getOrCreate();
sqlerrors = s.read().textFile("hdfs://logfile.log")
              \cdotfilter(l -> l.startsWith("ERROR"))
              . filter(1 -> 1. contains('spline')).collect();
```
Error… | Warning… | Warning… | Error… | Abort… | Abort… | Error… | Error… | Warning… | Error… filter("ERROR") filter("ERROR") filter("ERROR") filter("ERROR") filter("ERROR") filter("ERROR") filter("ERROR") filter("ERROR") filter("ERROR") filter("ERROR") The RDD s: Parallel step 1

s = SparkSession.builder()...getOrCreate(); sqlerrors = s.read().textFile("hdfs://logfile.log")  $.filter(1 -> 1.startsWith("ERROR")$  $. filter(1 -> 1. contains('spline'))$ .collect();

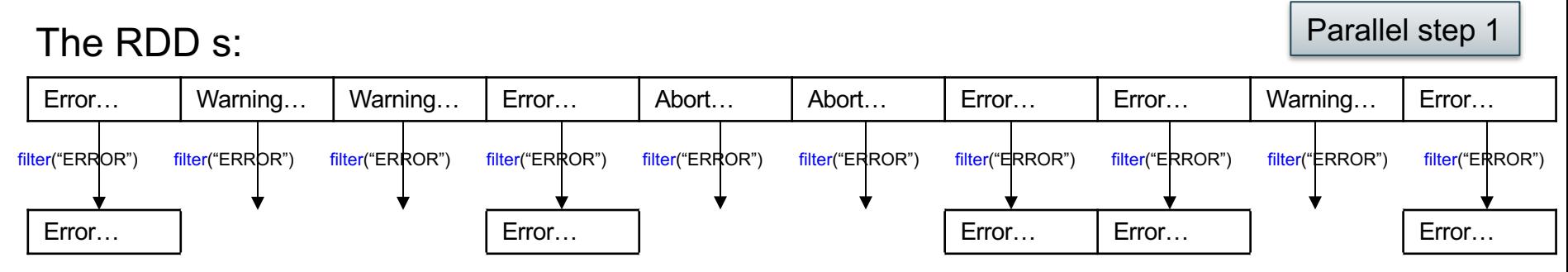

```
s = SparkSession.builder()...getOrCreate();
sqlerrors = s.read().textFile("hdfs://logfile.log")
             .filter(l -> l.startsWith("ERROR"))
             . filter(1 -> 1. contains('spline')).collect();
```
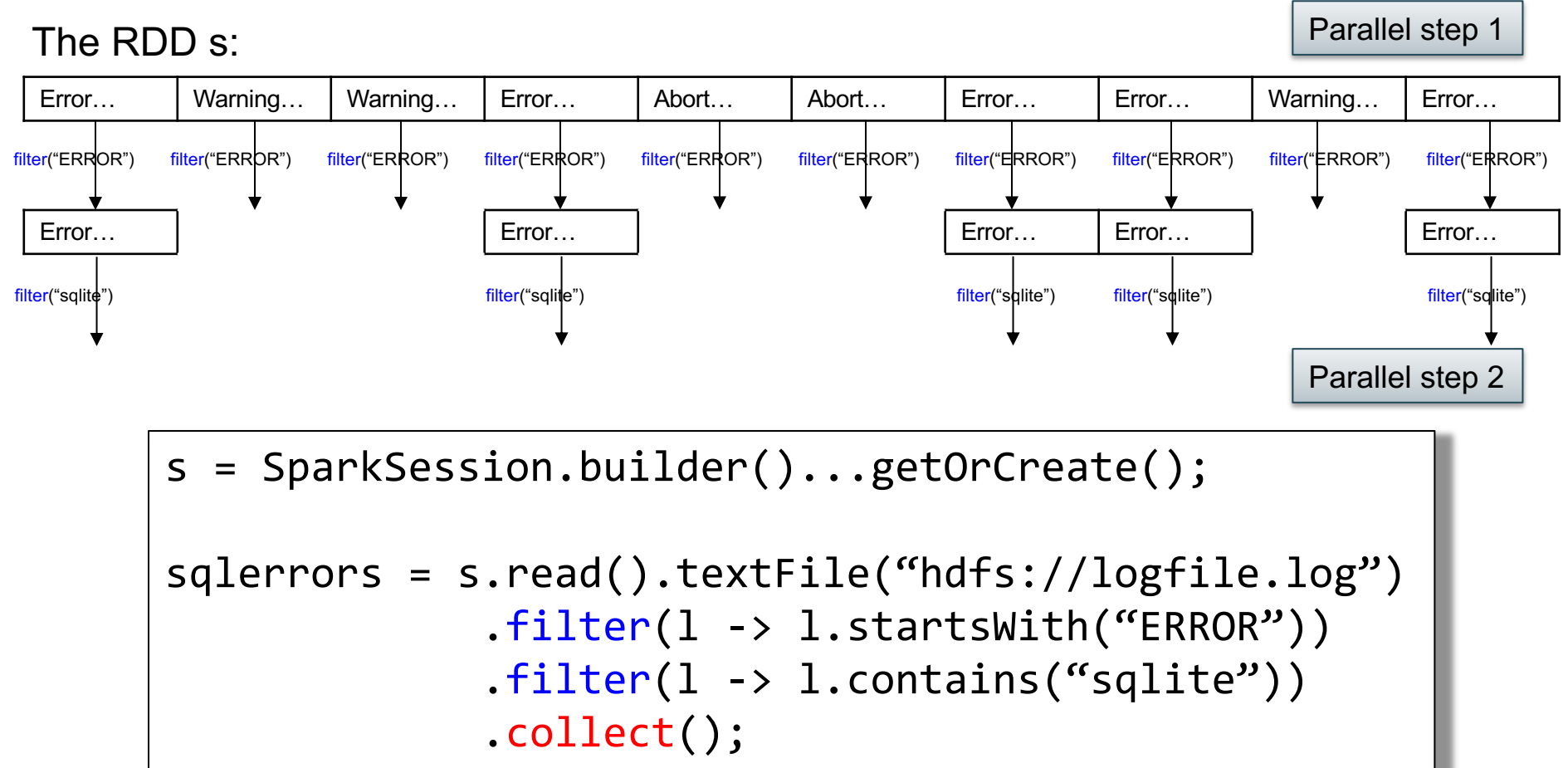

# Fault Tolerance

- Parallel database systems: restart. Expensive.
- MapReduce: write everything to disk, redo. Slow.
- Spark: redo only what is needed. Efficient.

# Resilient Distributed Datasets

RDD = Resilient Distributed Dataset

- Distributed, immutable *lineage*
- Lineage = a relational algebra plan
- If a server crashes, recompute the lost partition of the RDD using the lineage

```
lines = s.read().textFile("hdfs://logfile.log");
errors = lines.filter(l->l.startsWith("ERROR"));
sqlerrors = errors.filter(1->1.contains("sqlite"));
sqlerrors.collect();
```
If any server fails before the end, then Spark must restart

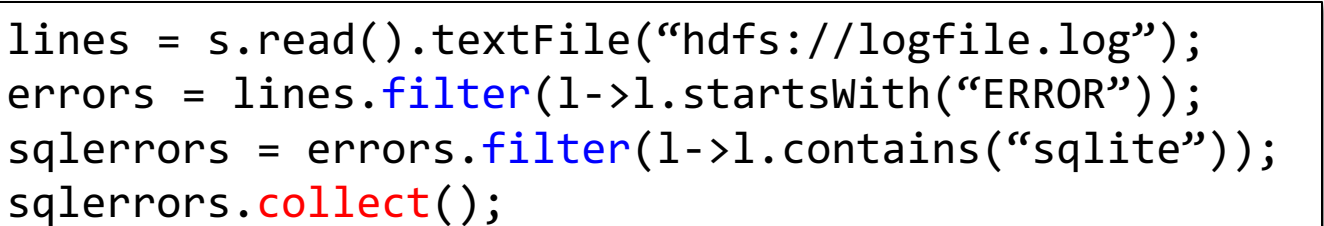

If any server fails before the end, then Spark must restart

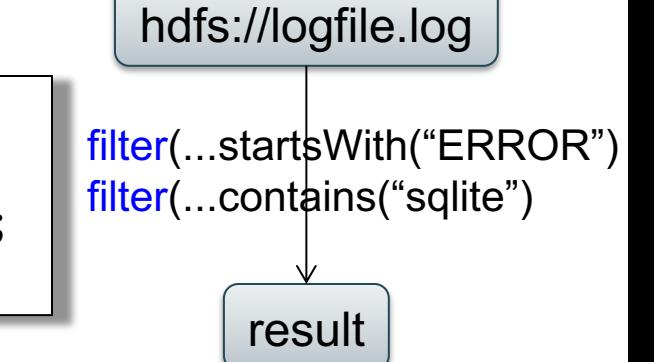

RDD:

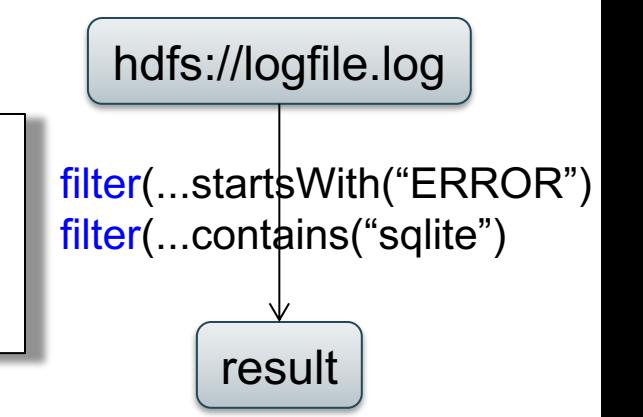

lines = s.read().textFile("hdfs://logfile.log"); errors = lines.filter(l->l.startsWith("ERROR"));  $sqlerrors = errors.fiter(l->l.configontains("sqlite"));$ sqlerrors.collect();

If any server fails before the end, then Spark must restart

```
lines = s.read().textFile("hdfs://logfile.log");
errors = lines.fiter(1-21-statshift("ERROR"));errors.persist();
New RDD 
sqlerrors = errors.filter(1-71.contains("sqlite"));
sqlerrors.collect()
```
Spark can recompute the result from errors

RDD:

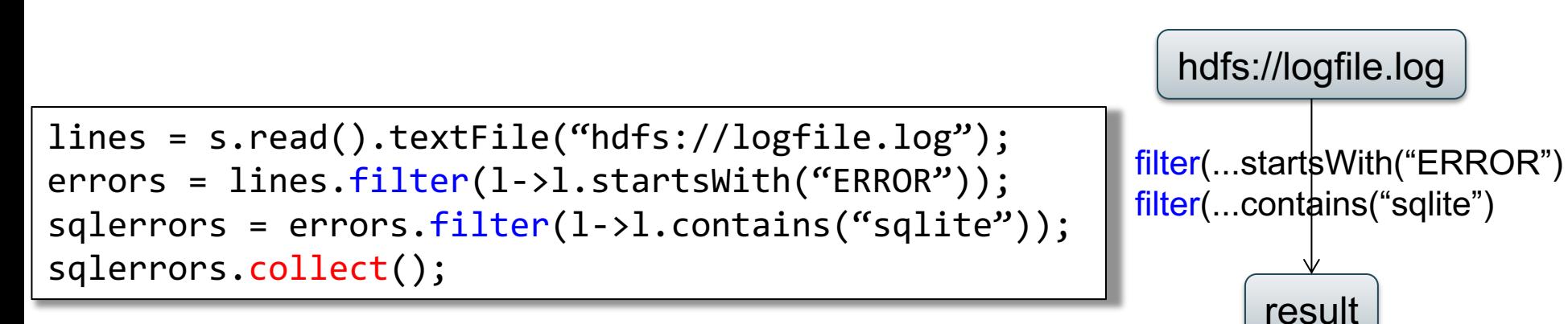

If any server fails before the end, then Spark must restart

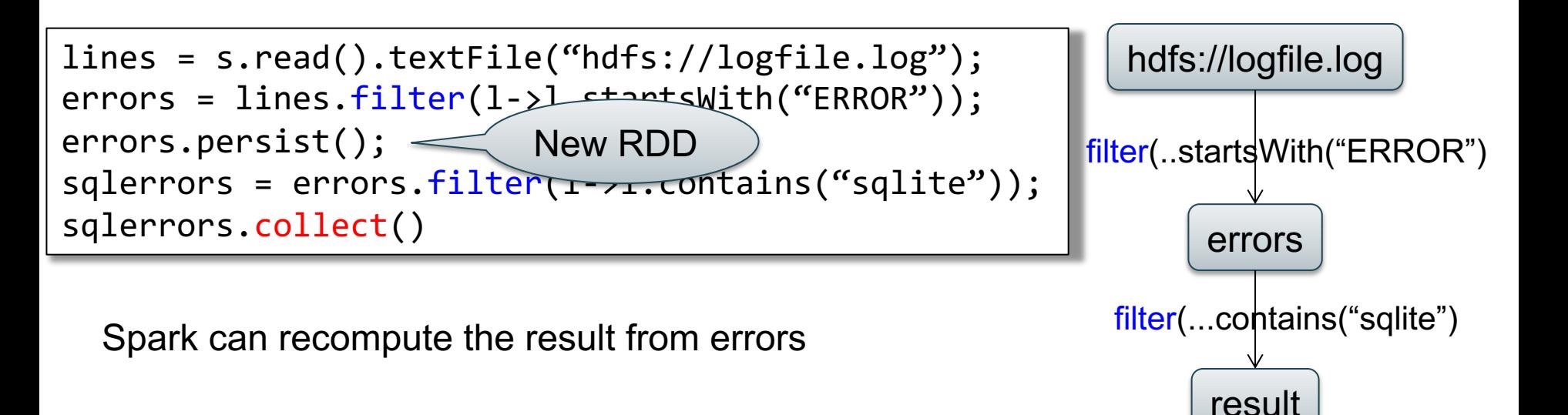

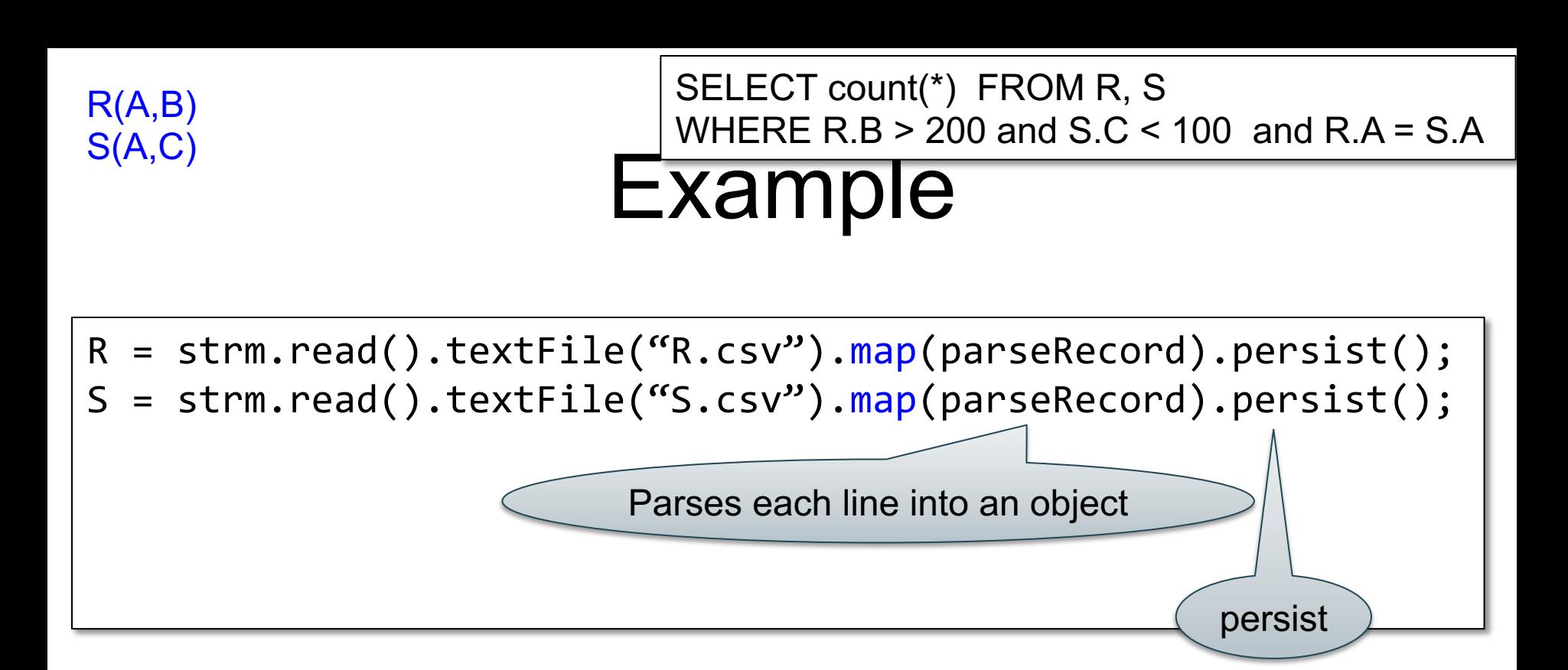

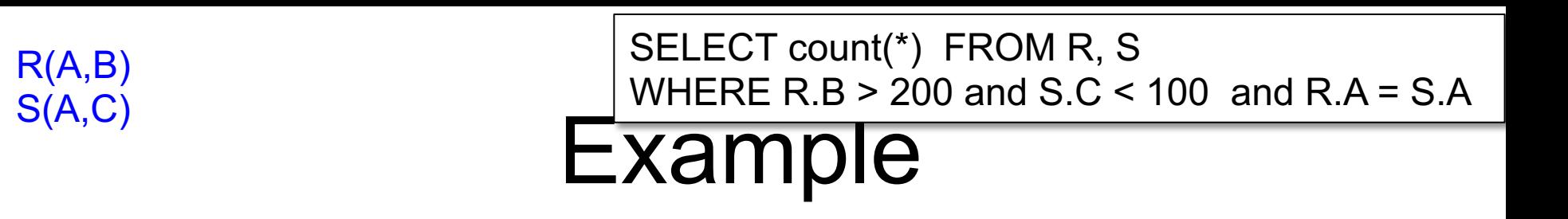

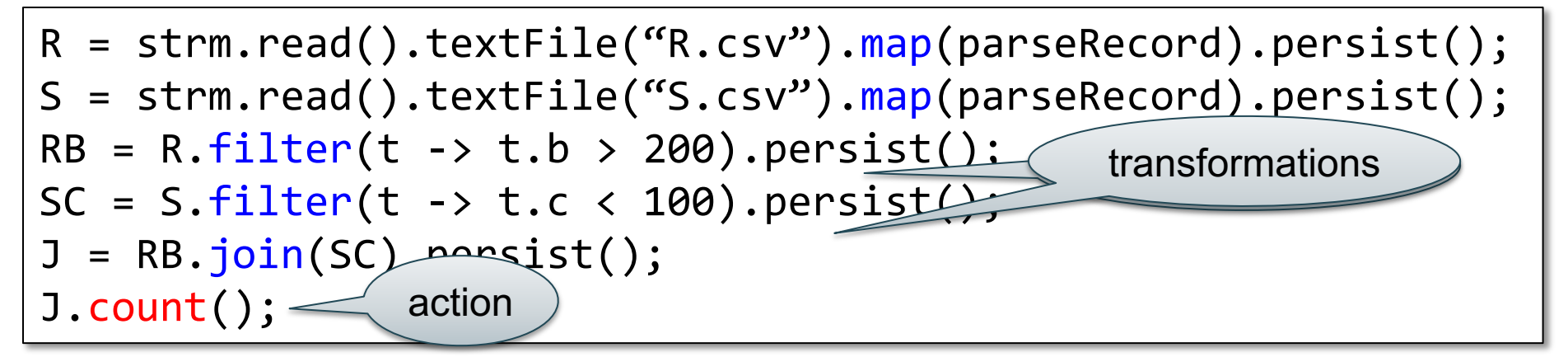

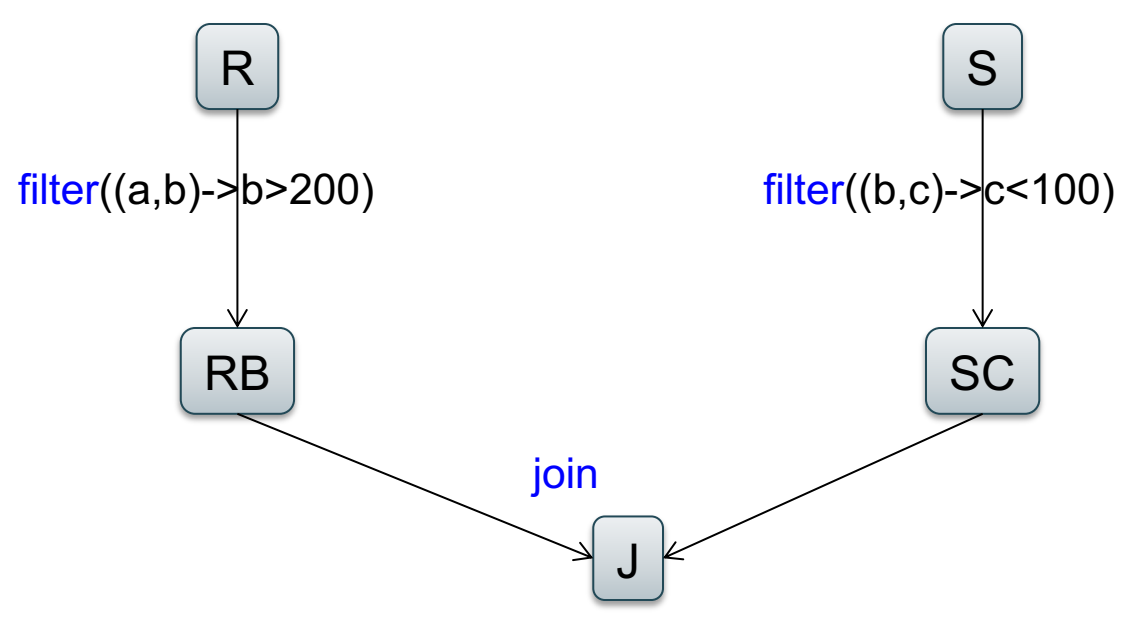

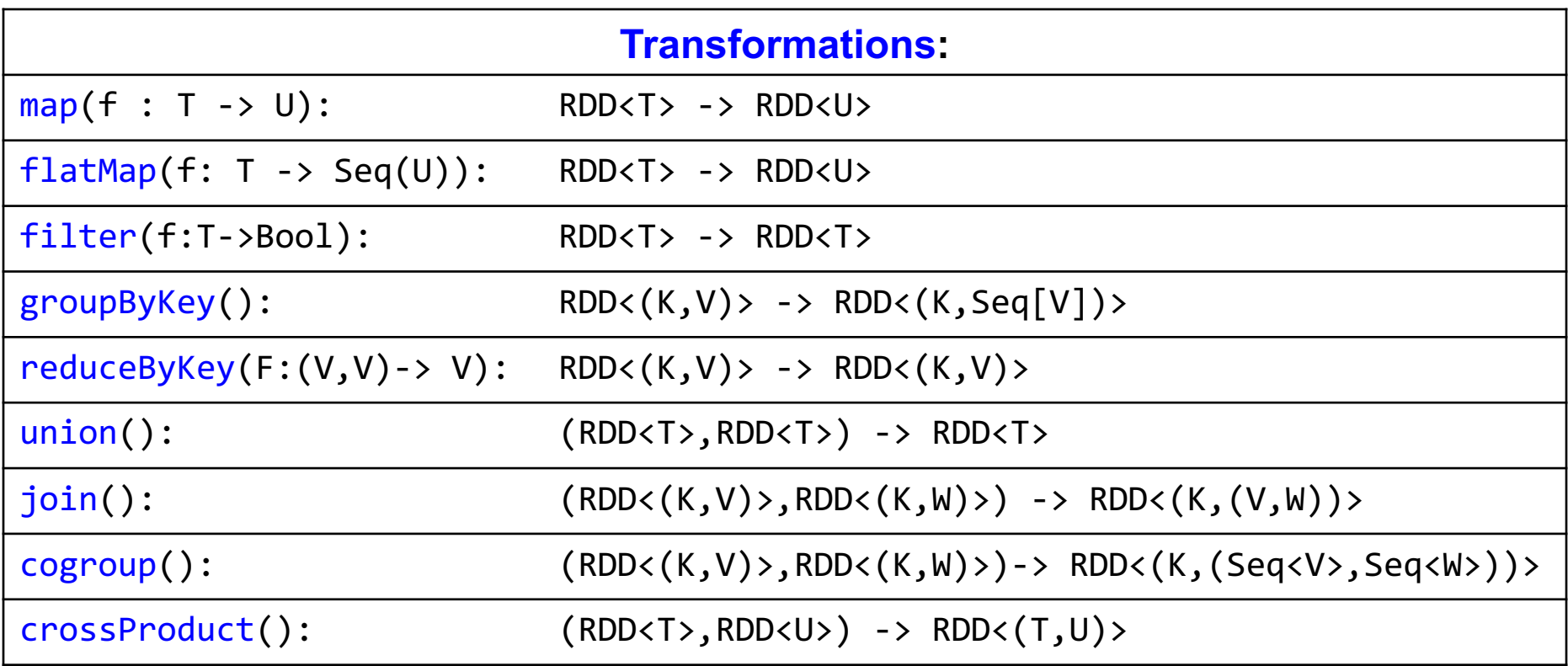

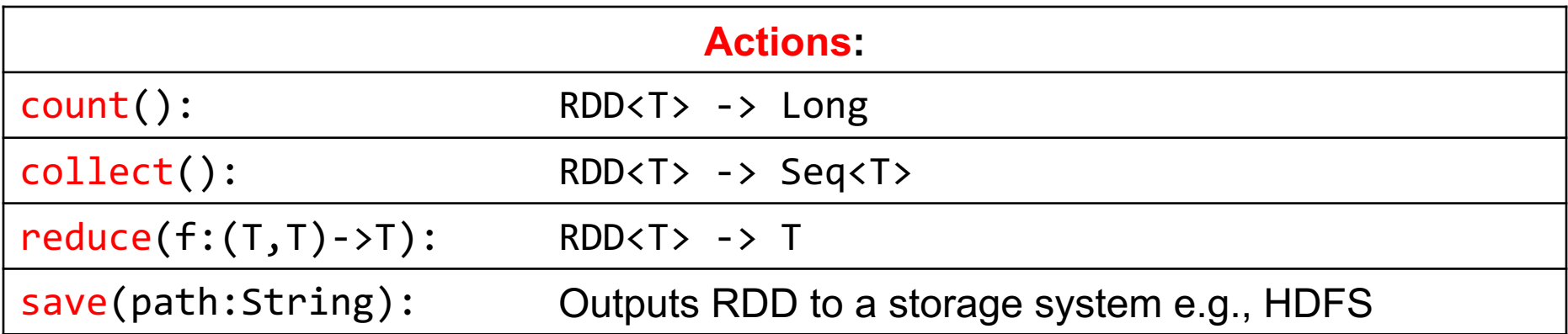

# Spark 2.0

• DataFrames

– Records, dynamically typed

- Datasets
	- Records, statically typed

• It is an SaaS – what is this? Give other examples of types of cloud services…

- It is an SaaS what is this? Give other examples of types of cloud services…
- SaaS = software as a service
- Other examples:
	- Platform as a service (PaaS): e.g. Amazon's EC
	- Infrastructure as a service (virtual machines)
	- Software as a Service
	- Function as a Service: Amazon's Lambda

• Describe Snowflake's Data Storage

• Describe Snowflake's Data Storage

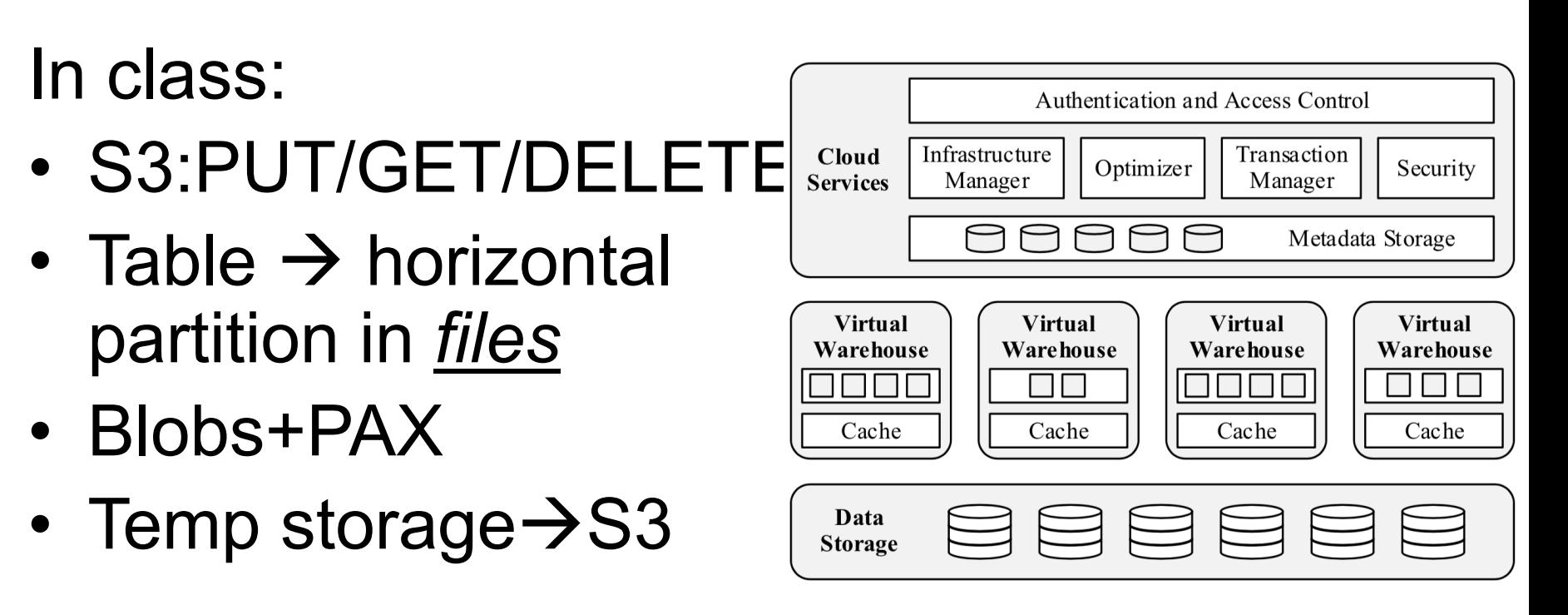

Figure 1: Multi-Cluster, Shared Data Architecture

• Describe Elasticity in Snowflake

• Describe failure handling in Snowflake

- Describe Elasticity in Snowflake
	- Virtual Warehouse (VW) serves one user
	- T-Shirt sizes: X-Small … XX-Large
	- Small query may run on subset of VW
- Describe failure handling in Snowflake

- Describe Elasticity in Snowflake
	- Virtual Warehouse (VW) serves one user
	- T-Shirt sizes: X-Small … XX-Large
	- Small query may run on subset of VW
- Describe failure handling in Snowflake
	- Restart the query
	- No partial retries (like MapReduce or Spark)

• Describe its execution engine

• Describe its execution engine

• Column-oriented (in class)

• Vectorized ("tuple batches" – in class)

• Push-based (in class)

• What does Snowflake use instead of indexes?

• What does Snowflake use instead of indexes?

• "Pruning": for each file (recall: this is a horizontal partition of a table) and each attribute, it stores the min/max values in that column in that file; may skip files when not needed.

# Conclusion

- Distributed data processing:
	- Spread the data to fit in main memory
	- Take advantage of parallelism
- "SQL is embarrassingly parallel"
	- Relational algebra: easy to parallelize
	- Hash-based algorithm suffer from skew